DIT TENTAMEN IS IN ELEKTRONISCHE VORM BESCHIKBAAR GEMAAKT DOOR DE  $\mathcal{B} \mathcal{C}$  van A–Eskwadraat. A–Eskwadraat kan niet aansprakelijk worden gesteld voor de gevolgen van eventuele fouten in dit tentamen.

### ST Master Course on Advanced Functional Programming Friday, April 21, 2006 (9:00-12:00)

The exam consists of 5 open questions: the maximum number of points for each question is given (100 points in total). Give short and precise answers. If a Haskell function is asked for, try to find an elegant solution. It is recommended to read all parts of a question before you provide an answer. You may consult course material during the test. Good luck!

### 1 Counter Panel (15 POINTS)

 $maxValue = 'Z'$ 

A counter panel is a panel that contains a text label showing a value, and a decrement, an increment, and a reset button. Such a panel is polymorphic in the value it controls, as long as we can show and compare values of that type. Furthermore, we use the Enum type class to implement the decrement and increment operations: *pred* (for decrement) and *succ* (for increment) both have type Enum  $a \Rightarrow a \rightarrow a$ . The following frame contains two counter panels for characters:

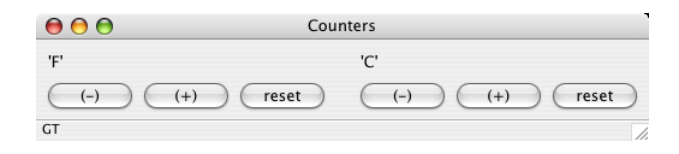

The status bar displays  $GT$ , which is the result of comparing the two current values (because  $\langle F' \rangle$  'C'). The value of a counter panel is restricted to a minimum and a maximum value. For this, we introduce another type class:

```
class (Show a, Ord a, Enum a) \Rightarrow MinMax a where
  minValue :: a
  maxValue :: a
instance MinMax Char where
  minValue = 'A'
```
The data type Control (from the second lab assignment) is used to implement the observer/observable pattern.

```
data Control a = C\{ model::IORef\ a, observers::IORef\ [IO\ ()]\}createControl :: a \rightarrow IO (Control a)createControl a =
  \mathbf{do} \ m \leftarrow \textit{newIORef} \ aobs \leftarrow newIORef[]
      return (C m obs)
getValue :: Control a \rightarrow IO agetValue = readIORef \circ modelsetValue :: Control a \rightarrow a \rightarrow IO()setValue ctrl a =do writeIORef (model ctrl) a
      readIORef (observers ctrl) \gg sequence.
```
addObserver :: Control  $a \rightarrow IO() \rightarrow IO()$  $addObserver$  ctrl callback  $=$  $modifyIORef (observers \text{ctrl}) (callback: ) \geqslant callback$ 

Now we can define the function *main*, which creates a status bar, two counter panels, and puts these into a frame.

```
main :: IO()main = start$
   \mathbf{do} \, f \quad \leftarrow \text{frame} \, [\text{text} := \text{"Counters"}]status \leftarrow statusField []
       (cp1, \text{ctrl1} :: \text{Control Char}) \leftarrow \text{counterPanel } f(cp2, ctrl2::Control Char) \leftarrow counterPanel flet callback c = addObserver c (updateBar status ctrl1 ctrl2)
       mapM\_callback [ctrl1, ctrl2]set f [statusbar := [status], layout := row 10] widget cp1, widget cp2]
```
Two functions used by *main* are not yet defined: their type signatures are:

updateBar :: MinMax  $a \Rightarrow StatusField \rightarrow Control \ a \rightarrow Control \ a \rightarrow IO()$ counterPanel :: MinMax  $t \Rightarrow$  Window  $a \rightarrow IO$  (Panel (), Control t)

a) Give a definition for  $updateBar$  such that the status bar reflects the comparison of the two counter characters. Use *compare* :: Ord  $a \Rightarrow a \rightarrow a$  → Ordering for comparing the Chars.

> updateBar sf ctrl1 ctrl2  $=$  $\mathbf{do} \ x \leftarrow \text{getValue} \ \text{ctrl1}$  $y \leftarrow getValue \left(\frac{1}{2}\right)$ set sf  $[text := show (x 'compare' y)]$

- b) Define the function counterPanel such that:
	- A new control and a new panel are created. Use  $minValue$  as the initial value.
	- The panel should contain one text label and three buttons. The layout of the panel should resemble the layout of the screenshot.
	- Implement the command events for the three buttons. Make sure that the value remains between minValue and maxValue at all time. The reset button should set the value to minValue.
	- The text label showing the counter panel's value should change whenever the value of its control changes.

```
counterPanel \; w =\mathbf{do} \ \textit{ctrl} \ \leftarrow \textit{createControl} \ min\textit{Value}p \leftarrow panel \ w \ [txt \leftarrow staticText p [
        decr \leftarrow button \qquad p \; [text := "(-)]\, , \quad on \; command := onDecr \; ctr]\textit{incr} \leftarrow \textit{button} \quad p \; [\textit{text} := "(+)]", \quad \textit{on command} := \textit{onIncr} \quad \textit{ctrl}reset \leftarrow button p [text := "reset", on command := onReset ctrl]
        set p \lceil \textit{lawout} \rceil = \textit{margin} \; 10 \; \text{\$ column} \; 10[widget txt, row 10 [widget decr, widget incr, widget reset]]]addObserver ctrl (updateText txt ctrl)
       return (p, ctrl)
   -- event handlers
onDecr ctrl = changeValue \, ctrl \, (max \, minValue \circ pred)onIncr ctrl = changeValue \ ctrl \ (min \ maxValue \circ succ)onReset~ctrl = setValue~ctrl~minValueupdateText :: Show a \Rightarrow StaticText() \rightarrow Control \ a \rightarrow IO()updateText t ctrl =\mathbf{do} \ x \leftarrow \text{getValue} \ \text{ctrl}set t [text := show x]
changeValue :: Control a \rightarrow (a \rightarrow a) \rightarrow IO()changeValue control f =do a \leftarrow getValue \ controlsetValue control (f a)
```
c) Suppose that we want to *share* the value of the two counters: pressing the  $(+)$  button of the left counter also increments the value displayed by the right counter (and vice versa). Describe how the program should be changed (code is not required).

Instead of creating a Control inside the counterPanel function, we will pass a Control to this function: *counterPanel* now expects two arguments. Only one *Control* is created in the main function, which is then passed to both counterPanels.

```
main :: IO()main = start$
  do ...
      ctrl \leftarrow createControl (minValue :: Char)
      cpl \leftarrow counterPanel f ctrl
      cp2 \leftarrow counterPanel f ctrl
      ...
```
### 2 List Monad  $(25 \text{ POMTS})$

The following list comprehension generates an infinite list containing infinite lists:

 $squareList::[[Int]]$  $squareList = \lfloor \lfloor sq, sq*2 \rfloor \rfloor \mid i \leftarrow \lfloor 1 \rfloor, \text{let } sq = i * i \rfloor$ 

This list of lists could be visualized as follows:

 $(1:2:3:4:...)$  :  $(4:8:12:16:...)$  :  $(9:18:27:36:...)$  :  $(16:32:48:64:...)$  : ...

We have the Prelude function concat at our disposal to flatten this list. However, concat squareList will only return elements from the first list. The function join, defined below, has concat's type, but takes elements in a diagonal fashion:

 $join::[[a]] \rightarrow [a]$  $join = rec []$ where  $rec [ ] [ ] = [ ]$ rec as  $bs =$ let  $notEmpty = not \circ null$  $(hd, tl) = splitAt 1 bs$ rest  $= hd + map tail$  as in map head as  $+$  rec (filter notEmpty rest) tl

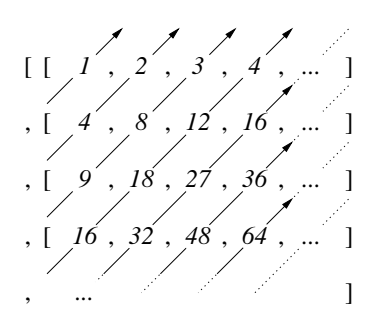

Indeed, the expression take 10 (join squareList) evaluates to  $[1, 4, 2, 9, 8, 3, 16, 18, 12, 4]$ .

a) Explain in your own words why the potentially dangerous functions head and tail in join's definition are safe (no pattern match failures).

The functions head and tail are both mapped over as (rec's first argument). All lists in as are non-empty because we start with the empty list (contains no list at all), and for each recursive call to rec we first throw away all empty lists (filter notEmpty rest).

b) We continue with the introduction of a wrapper data type for a normal Haskell list:

newtype List  $a = List{listify :: [a]}$  deriving  $Eq$ 

This brings into scope the unwrapper function *listify* of type List  $a \rightarrow [a]$ . Make List an instance of the Functor type class:

class Functor f where  $fmap :: (a \rightarrow b) \rightarrow f \ a \rightarrow f \ b$ 

Because normal lists are in the Functor type class, we can write:

instance Functor List where  $fmap f = List \circ fmap f \circ listify$ 

c) Give a point-free definition for joinList :: List (List a)  $\rightarrow$  List a, which uses the function join to combine lists. There will be a small penalty for a definition that is not point-free.

 $joinList = List \circ join \circ listing \circ fmap listify$ 

d) Having join and map (or actually,  $fmap$ ) defined makes it easy to define the monadic ( $\gg$ ) operator. Make List an instance of the Monad type class. Of course you may reuse code defined earlier.

> instance Monad List where return  $a = List [a]$  $as \gg f = joinList (fmap f as)$

e) Remember the three algebraic laws for monads:

$$
return x \ge f \equiv f x
$$
\n
$$
m \ge return \equiv m
$$
\n
$$
m_1 \ge (\lambda x \to m_2 \ge (\lambda y \to m_3)) \equiv (m_1 \ge (\lambda x \to m_2)) \ge (\lambda y \to m_3)
$$
\n(RIGHT UNIT)  
\nassuming that x does not appear free in  $m_3$  (BIND)

Do the monad laws hold for the instance defined at d)? If you think they hold, give a short motivation (no formal proof is required). Otherwise, give a counter-example.

The first two laws hold, but not (BIND). For proving the left and right unit laws, you can use the following properties of the *join* function:

 $join [xs]$  ==  $xs$  -- only one row join  $(\text{map } (\lambda x \rightarrow [x]) \text{ } xs) == xs \text{ } - \text{ only one column}$ 

To construct a counter-example for (BIND), we choose  $m_1 = List$  [1,2],  $m_2 = List$  [x, x], and  $m_3 = List [y, y]$ :

$$
m_1 \ggg (\lambda x \to m_2 \ggg (\lambda y \to m_3))
$$
  
= List [1,2]  $\ggg (\lambda x \to List [x, x] \ggg (\lambda y \to List [y, y]))$   
= List [1,2,1,2,1,2,1,2]

whereas

$$
(m_1 \gg (\lambda x \to m_2)) \gg (\lambda y \to m_3)
$$
  
= (List [1,2] )  $(\lambda x \to List [x, x])) \gg (\lambda y \to List [y, y])$   
= List [1,2,1,1,2,2,1,2]

f) Define three QuickCheck properties to check the monad laws for your List instance. You may assume that a random data generator for Lists is provided.

The type signatures are required by QuickCheck.

 $-$  quickCheck leftUnit returns "OK, passed 100 tests."  $leftUnit :: (Int \rightarrow List Int) \rightarrow Int \rightarrow Bool$ leftUnit  $f(x) = (return(x) > f) == f(x)$  $-$  quickCheck rightUnit returns "OK, passed 100 tests."  $rightUnit :: List Int \rightarrow Bool$  $rightUnit \, m = (m \gg return) == m$ -- quickCheck bind returns "Falsifiable." bind :: List Int  $\rightarrow$  (Int  $\rightarrow$  List Int)  $\rightarrow$  (Int  $\rightarrow$  List Int)  $\rightarrow$  Bool bind m f  $g = ((m \gg f) \gg g) = (m \gg (\lambda x \rightarrow f x \gg g))$ 

g) Suppose we want to have a monad transformer for List. Give a suitable type definition for this transformer. You do not have to give the instance declarations.

newtype ListT  $m a = ListT (m [a])$ 

# **3** Operational Semantics (20 POINTS)

We will study the behavior of the following function:

$$
f :: (Int, (Int, Int)) \to [Int]
$$
  
 $f (a, (b, c)) = 0 : a : f (c, (a, b))$ 

a) Consider the result of  $f(1 + 2 + 3, (0, 0))$ . Whether or not the subexpression  $1 + 2 + 3$  is evaluated and reduced to 6 depends on the context of the expression. Describe two situations: one in which the reduction takes place, and one in which the subexpression is not evaluated.

Reduction takes place if we need the second element in the list:

$$
f(1+2+3,(0,0))!!1
$$
  
= 1

The subexpression is not evaluated if the list's elements are not evaluated:

null  $$ f (1+2+3, (0, 0))$  $= False$ 

To check whether or not the reduction takes place, replace  $1 + 2 + 3$  by  $\perp$ .

b) The functions  $g, h$ , and  $k$  are variations on  $f$ :

 $g \sim (a, (b, c)) = 0$ :  $a : g (c, (a, b))$ h  $(a, ∼(b, c)) = 0 : a : h(c, (a, b))$ k  $(a, ∼(b, c)) = 0 : a : seq b (k (c, (a, b)))$ 

Remember that the expression  $x'$  seq' y evaluates x to weak head normal form (WHNF) and then returns y. Indicate as precise as possible at which point the evaluation of the expression show \$ f  $(1, \perp)$  diverges and returns  $\perp$ . Answer the same question for g, h, and k when used instead of  $f$ .

f diverges directly when matching  $(1, \perp)$  against  $(a, (b, c))$ :

show  $$ f (1, \perp)$ = "\*\*\* Exception: Prelude.undefined"

 $q$  delays the pattern match, and diverges when  $q$  (the list's second element) is needed:

show  $\frac{6}{9}$  (1,  $\perp$ ) = "[0,\*\*\* Exception: Prelude.undefined"

h delays pattern matching against  $\perp$  until after the recursive call:

show  $$ h (1, \perp)$  $=$  " $[0,1,0,***$  Exception: Prelude.undefined"

k diverges as a result of seq-ing the value b (for which we have to pattern match):

show \$  $k$   $(1, \perp)$  $=$  " $[0,1***$  Exception: Prelude.undefined"

- c) Evaluating *length xs* has one of the following outcomes (depending on  $xs$ ):
	- The length of the list is returned. Example:  $length [1..10]$ .

• An exception is thrown, or the computation is non-terminating. Examples: *length* (*head*  $| \cdot |$ ) and *length*  $|1 \ldots|$ .

What is the outcome of evaluating length  $f(1, \perp)$ ? Answering with "the length" or "an exception" suffices. Answer the same question for  $g$ ,  $h$ , and  $k$  when used instead of  $f$ .

length  $\frac{1}{2}$  f  $(1, \perp)$  $=$  $\perp$ length \$ g  $(1, \perp)$  $=$  infinite computation length  $$ h (1, \perp)$  $=$  infinite computation length  $\text{\$ }k\text{ }(1,\perp)$ = ⊥

d) Write a function

 $seqTriple::(a, (b, c)) \rightarrow (a, (b, c))$ 

that forces evaluation to WHNF of all three components.

 $seqTriple p@(a, (b, c)) = a 'seq' b 'seq' c 'seq' p$ 

# 4 Generalized Algebraic Data Types (20 POINTS)

Consider the following data type declarations:

data Succ n data Zero

```
data LengthList n a where
   Cons: a \rightarrow LengthList \; n \; a \rightarrow LengthList \; (Succ \; n) \; aNil :: LengthList Zero a
```
Be careful: Succ and Zero are types, not values. The data types Succ and Zero are empty: no value of such a type exists (except for  $\perp$ ). LengthList's first type argument is a phantom type, which we use for encoding the length of the list using *Succ* and *Zero*.

a) What type is inferred for the expression  $Cons 1 (Cons 2 (Cons 3 Nil))$ ?

Because the numeric literals are overloaded, the inferred type is:

Num  $a$  ⇒ LengthList (Succ (Succ (Succ Zero)))  $a$ 

The more specific type with *Int* or *Integer* is also approved.

b) Assume that we want *Append*, which combines two lists, to be *LengthList's* third constructor function. Because the length of xs  $(n_1)$  and the length of ys  $(n_2)$  together determine the length of *Append xs ys*  $(n = n_1 + n_2)$ , we need a type class for "adding two types":

class Add  $n_1$   $n_2$   $n \mid n_1$   $n_2 \rightarrow n$ 

We extend *LengthList's* GADT with the following constructor function:

Append :: Add  $n_1$   $n_2$   $n \Rightarrow$  LengthList  $n_1$   $a \rightarrow$  LengthList  $n_2$   $a \rightarrow$  LengthList n a Explain the purpose of the functional dependency in the type class Add.

The functional dependency states that Add's third type argument is uniquely determined by the first two type arguments. This restricts the instances that can be given for Add (they must adhere to the dependency) and it allows the compiler to improve/simplify types containing an Add predicate. For example, the expression Append (Cons 1 Nil) Nil can be given the type

Add (Succ Zero) Zero  $a \Rightarrow LengthList \ a \ Int$ 

which can then be improved (using the functional dependency) to:

LengthList (Succ Zero) Int

c) Give instance declarations such that we can add Succs and Zeros on the type-level. Hint: try to find an inductive definition on the value-level first.

On the value-level, add can be defined as (assuming that Succ and Zero are value constructors):

 $(Succ n_1)'add' n_2 = Succ (n_1'add' n_2)$ Zero 'add'  $n_2 = n_2$ 

On the type-level, this corresponds to the following instances:

instance Add Zero t t instance Add t1 t2 t3  $\Rightarrow$  Add (Succ t1) t2 (Succ t3)

Because the type class Add has no class methods, its instance declarations are also empty.

d) Consider the following two conversion functions:

withLength  $:: [a] \rightarrow LengthList \; n \; a$ withoutLength  $::$  LengthList  $n \rightarrow [a]$ 

Give a definition for these two functions: also take the constructor function *Append* into account. If you feel that one (or two) of these functions cannot be defined, then motivate your judgement instead.

Although we could define

withLength = foldr Cons Nil

this definition will not type-check. In fact, we are not able to construct a LengthList of an arbitrary length (remember that the type variable n in with Length's type signature is universally quantified). The other way around is straightforward though:

withoutLength Nil  $= []$ withoutLength  $(Cons\ x\ xs) = x : withoutLength\ xs)$ withoutLength (Append xs  $ys$ ) = withoutLength xs ++ withoutLength ys

e) The Prelude's function head throws an exception when applied to the empty list. We could provide a similar function for LengthList. Because the length of the list is statically known (it is part of the type), we can define a function safeHead that returns the first element for a non-empty list, and results in a type error when applied to Nil or Append Nil Nil. Give a type signature and a definition for this function.

> $safeHead :: LengthList (Succ n) a \rightarrow a$  $safeHead = head \circ withoutLength$

#### **5** Stream Functions (20 POINTS)

Recall the arrow of stream functions:

newtype  $SF \, a \, b = SF \{ runSF : [a] \rightarrow [b] \}$ 

This arrow supports all operations of the Arrow and the ArrowLoop type classes. For your convenience, here is a list of available combinators for composing stream functions:

arr  $:: Arrow \; arr \Rightarrow (a \rightarrow b) \rightarrow arr \; a \; b$  $(\gg\gg)$  :: Arrow arr  $\Rightarrow$  arr a b  $\rightarrow$  arr b c  $\rightarrow$  arr a c first :: Arrow arr  $\Rightarrow$  arr a b  $\rightarrow$  arr  $(a, c)$   $(b, c)$ second :: Arrow arr  $\Rightarrow$  arr b c  $\rightarrow$  arr  $(a, b)$   $(a, c)$  $(***)$  :: Arrow arr ⇒ arr a c → arr b d → arr  $(a, b)$   $(c, d)$  $(\&\&\&\circ): Arrow \; arr \Rightarrow arr \; a \; b \rightarrow arr \; a \; c \rightarrow arr \; a \; (b, c)$ loop  $:: ArrowLoop \; arr \Rightarrow arr(a, c) (b, c) \rightarrow arr \; a \; b$ 

In addition to these arrow combinators, we provide two more utility functions: *delay* for delaying a stream by one element, and plus for adding two values of type Int.

 $delay :: a \rightarrow SF \ a \ a$ delay  $x = SF(x)$ plus :: Arrow arr  $\Rightarrow$  arr (Int, Int) Int  $plus = arr (uncarry (+))$ 

These are all the ingredients needed to construct the cyclic machine depicted in Figure 1. In Haskell, this machine is given the type SF Int Int.

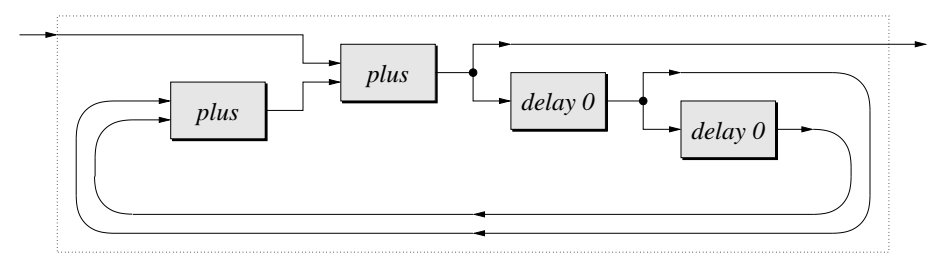

Figure 1: A stream function with two *plus* and two *delay* arrows.

a) Suppose we supply the stream (repeat 1) to this machine. Then what are the first five elements of the output stream? Indicate briefly how you arrived at your answer.

Consider the input wire (repeat 1), and the two wires used as input for the leftmost plus arrow. The values of the output wire can be computed by taking the sum of the three wires (for each position). Wire 1 and wire 2 are equivalent to the output wire, except for a delay of 1 or 2, respectively.

 $input: 1, 1, 1, 1, 1, 1, 1, ...$  $wire 1:0, 1, 2, 4, 7, 12, ...$ wire  $2:0$ ,  $0$ ,  $1$ ,  $2$ ,  $4$ ,  $7$ ,  $12$  $output: 1, 2, 4, 7, 12, ...$ 

We can check our answer by running the machine to be defined for the next question:

take 5 (runSF machine (repeat 1))  $=[1, 2, 4, 7, 12]$ 

b) Define the machine of Figure 1 using the arrow combinators.

machine :: SF Int Int  $machine = loop$  (second plus  $\gg$  plus  $\gg$ ) arr id  $\&\&\&$  (delay  $0 \gg\&$  arr id  $\&\&\&$  delay 0))

c) By choosing the right input stream for our machine, we can compute the sequence of Fibonacci numbers:

 $0:1:1:2:3:5:8:13:21:34:...$ 

Define the infinite list

 $fibs :: [Int]$ 

that returns all Fibonacci numbers by running the stream function you have defined for question **b**).

 $fibs = runSF machine (0:1: repeat 0)$ 

d) The sequence of Fibonacci numbers can be computed by adding the two previous Fibonacci numbers. This corresponds nicely with the fact that our machine contains two *delay* and two plus arrows. We will generalize our machine. Write a recursive function delays that takes an integer n and then composes n delay components similar to the machine in Figure 1. This function should have the following type:

 $delays :: Int \rightarrow SF Int [Int]$ 

All lists in the output stream should have length n ("the number of wires used for feedback"). Hint: this observation may help you to define the base case for *delays*.

 $delays \space 0 = arr \ (const \ [])$ delays  $n =$  delay  $0 \gg$  arr id &&& delays  $(n - 1) \gg$  arr  $(uncarry (:)$ 

e) Define the function

 $genMachine :: Int \rightarrow SF Int Int$ 

that generalizes the stream function shown in Figure 1.

genMachine  $n = loop$  (second (arr sum)  $\gg$  plus  $\gg$  arr id &&& delays n)

Note that  $genMachine 2$  is equivalent to *machine* defined for question **b**).